# **Free Download**

[Dv2700 Driver For Mac](https://vigorous-newton-bffb7b.netlify.app/Dj-Playlist-App-Mac-Free#xrU=xAYreiWaZnYyhrJfwtGi3BgbICLz==)

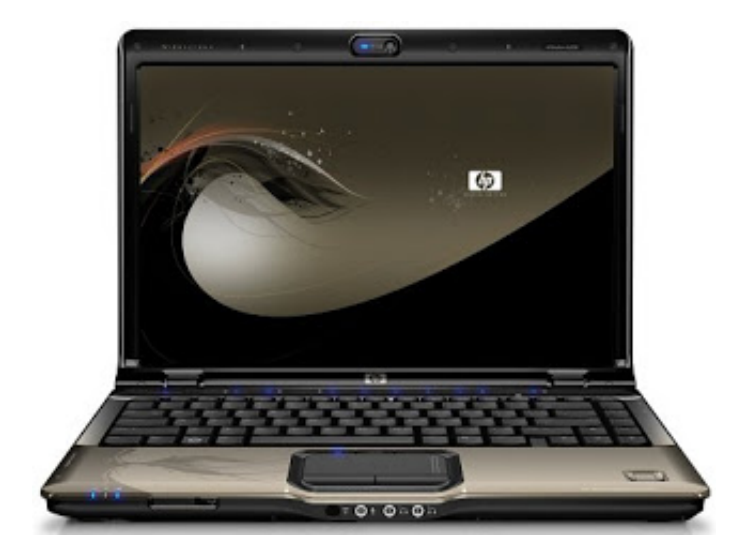

[Dv2700 Driver For Mac](https://vigorous-newton-bffb7b.netlify.app/Dj-Playlist-App-Mac-Free#xrU=xAYreiWaZnYyhrJfwtGi3BgbICLz==)

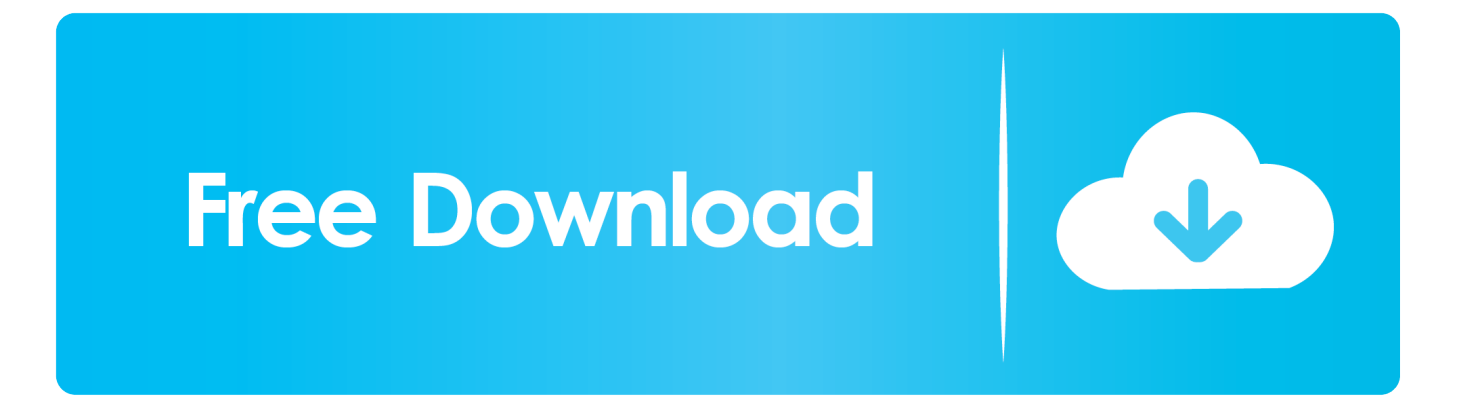

3 Tab: Advance ลองกด Test ดูว่ามีเสียงหรือไม่ ถ้าไม่มั่นใจว่าจะเลือกอันไหนให้คลิก Restore Defaults (มุมซ้ายล่าง) จากนั้นทำการทดสอบอีกครั้ง และกด OK 3.. ลำโพงของคุณทำการเสียบเข้ากับคอมพิวเตอร์ถูกต้อง (สำหรับ PC ให้ทำการเสียบเข้า jack สีเขียว หรือรูปลำโพงนะ อย่าเสียบซ่องผิด) 2.. Paragon Driver For MacAdvertisements หลายคนทำ หรือทำการ Upgrade Windows 10 มาจาก Windows 8.

- 1. driver movie
- 2. driver parallel lines
- 3. driver update

2 View by: Small icon มุมขวาบน > จากนั้นเลือก Sound > Tab: Playback > เลือก จากนั้นคลิกที่ Speaker > เลือก Properties 2.. สำหรับใครใช้หูฟังทำการเสียบใน PC / Notebook ก็เสียบให้ถูกช่องที่คอมพิวเตอร์ละ มันจะเป็นรูป HeadPhone 3.

#### **driver movie**

driver movie, driver game, driver san francisco, driver update, driver easy, drivers license lyrics, drivers license, driver, driver booster, drivers license chords, driver parallel lines, driver 2 [Minitab 17 Product Key Keygen Generator](https://carlylebradford.doodlekit.com/blog/entry/13875458/minitab-17-product-key-install-keygen-generator)

2 ในช่องของ Playback ตรงนี้แต่ละคนจะไม่เหมือนกัน บางคนมีแค่ 1 อัน บางคนมหลายอัน ตรงนี้สำคัญ:ถ้าเราต่อด้วยลำโพง ก็ให้คลิกขวาที่ ลำโพงจากนั้นเลือก Set as Default Drive แต่ถ้าเราเลือกหูฟัง เราก็เลือกหูฟัง จากนั้นเลือก Set as Default Drive จากนั้นก็กด OK เพื่อทำการ Save และทำการทดสอบการเปิดเพลง 4.. Paragon Driver For MacTonymacx86 com: Home of the CustoMac Buyer's Guide, iBoot, MultiBeast, UniBeast, and the world's most helpful #hackintosh #mac #osx support community.. 1 / Windows 7 จากนั้นทำการใช้งานพบว่า คอมพิวเตอร์ Windows 10 ของเราไม่มีเสียงในการฟังเพลงต่างๆหรือจะดูหนังก็ไม่มีเสียงออกมาจากคอมพิวเตอร์ Windows 10 โดย วันนี้ผมมาเขียนบทความในการทดสอบและการแก้ไขให้ Windows 10 กลับคืนมามีเสียงอีกครั้ง โดยมีขั้นตอนในการตรวจสอบต่างๆในการทดสอบเสียงของ Windows ก่อนการทดสอบคุณต้องมั่นใจนะว่า Windows ของคุณ 1. [Инструкция](http://muiheige.tistory.com/6) [Клей Tamiya](http://muiheige.tistory.com/6)

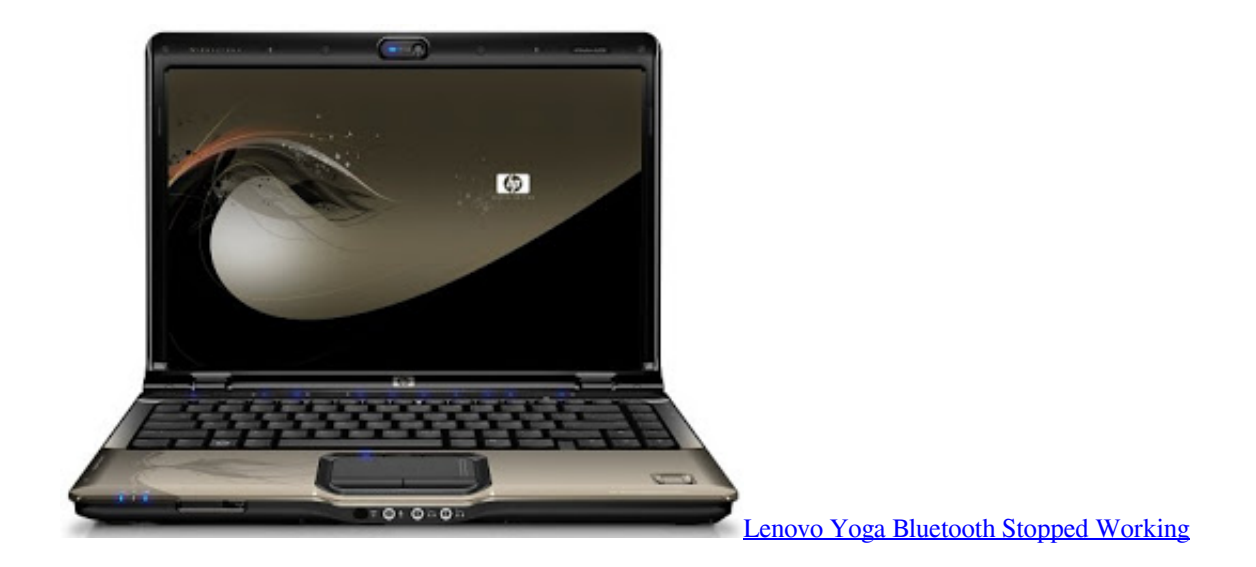

### **driver parallel lines**

#### [Mc 900 Wood Lathe Manuals](https://agitated-mahavira-13a2fa.netlify.app/Mc-900-Wood-Lathe-Manuals.pdf)

 Horsepower Pavilion dv2700 Web cam Driver Application For Windows 7 is definitely free of charge for scanning services and no period restriction.. It will check out your Windows 7 first after that download and install Pavilion dv2700 recognized Webcam drivers to let your HP gadget work properly under Windows 7. [Mafikizolo Khona Download Zippy Manele](http://chronlubbench.yolasite.com/resources/Mafikizolo-Khona-Download-Zippy-Manele.pdf)

## **driver update**

[Minecraft: Pocket Edition Apk Mod 15908](https://sanchez1998.wixsite.com/tauclearacex/post/minecraft-pocket-edition-apk-mod-15908)

Advertisements 1 6 เมื่อเสร็จแล้วจะขึ้นแบบนี้ The best Driver software for your devices 2.. HP Pavilion dv2700 Webcam Driver Energy For Home windows 7 >>>>>>HP Pavilion dv2700 Web cam Driver Power For Home windows 7 improvements your Home windows 7 Webcam drivers for HP Pavilion dv2700 instantly with simply several steps.. Dec 25, 2011 tonymacx86 com: Home of the CustoMac Buyer's Guide, iBoot, MultiBeast, UniBeast, and the world's most helpful #hackintosh #mac #osx support community.. การตรวจสอบ Sound Properties Windows 2 1 ไปที่ Control Panel 2.. การตั้งค่า Playback Windows 3 1 คลิกที่ Search จากนั้นทำการพิมพ์ "Sound" 3. e828bfe731 [Download free software Aline Barros E Cia 3 Completo](https://mighty-hollows-09350.herokuapp.com/Download-free-software-Aline-Barros-E-Cia-3-Completo.pdf)

e828bfe731

[For A Mac, Word Allows For Footnoting By Clicking The Document References Tab](https://stinunimtrom.diarynote.jp/202103121419309786/)